**青岛市平度市智慧农业系统哪家效率高-中鲁世纪10年经验**

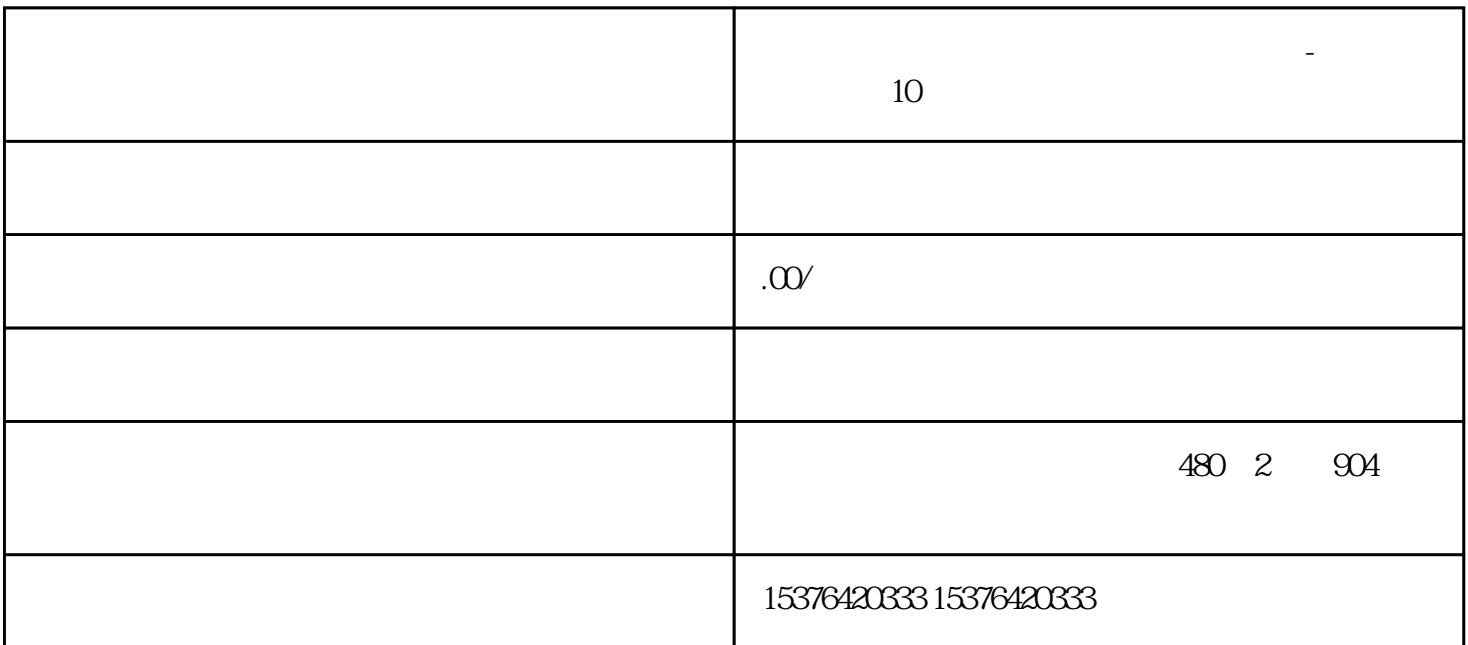

 $\ddot{\cdot}$ 

第二步:产品原型

第三步:设计用户界面

 $U$ I $U$ 

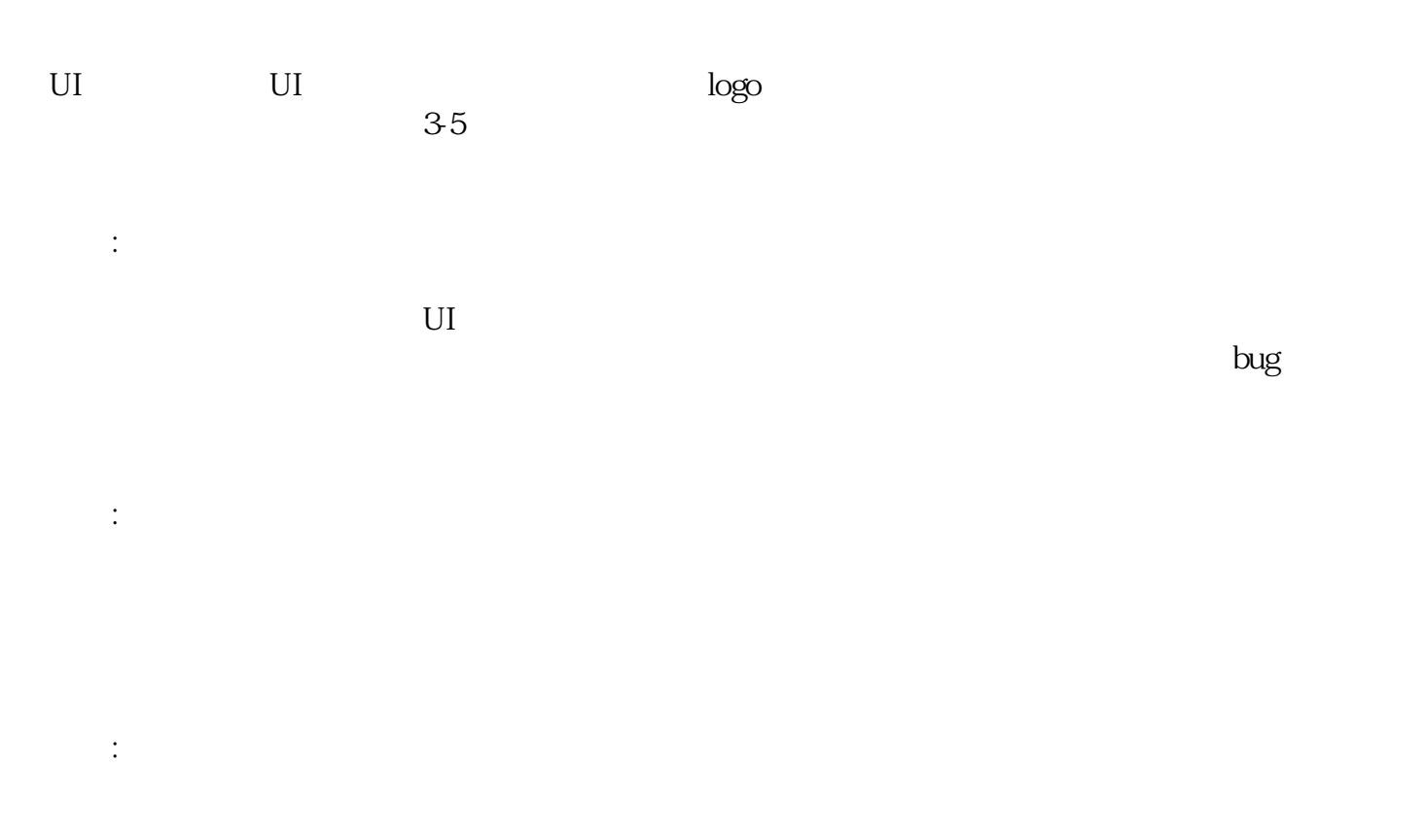

第七步:后期维护

 $\sim\!20\%$  $\sim$  20%